**Утверждаю Директор МОУ Батаканская СОШ \_\_\_\_\_\_\_\_\_\_\_\_\_\_\_\_\_\_\_ /О.Ю. Коренева/**

### **ИНСТРУКЦИЯ ПО ОРГАНИЗАЦИИ ПАРОЛЬНОЙ ЗАЩИТЫ 1 Общие положения**

Настоящая инструкция устанавливает основные правила введения парольной защиты информационной системы персональных данных Муниципального общеобразовательного учреждения Батаканская средней общеобразовательная школа (далее - МОУ Батаканская СОШ). Инструкция регламентирует организационнотехническое обеспечение генерации, смены и прекращения действия паролей в информационные системы персональных данных, а также контроль за действиями пользователей системы при работе с паролями. Настоящая инструкция оперирует следующими основными понятиями:

- **Идентификация** - присвоение субъектам и объектам доступа идентификатора и (или) сравнение предъявляемого идентификатора с перечнем присвоенных идентификаторов.

- **ИСПДн -** информационная система персональных данных.

- **Компрометация**- факт доступа постороннего лица к защищаемой информации, а также подозрение на него.

- **Объект доступа** - единица информационного ресурса автоматизированной системы, доступ к которой регламентируется правилами разграничения доступа.

- **Пароль** - уникальный признак субъекта доступа, который является его (субъекта) секретом.

- **Правила доступа** - совокупность правил, регламентирующих права доступа субъектов доступа к объектам доступа.

- **Субъект доступа** - лицо или процесс, действия которого регламентируются правилами разграничения доступа.

- **Несанкционированный доступ** - доступ к информации, нарушающий правила разграничения доступа с использованием штатных средств, предоставляемых средствами вычислительной техники или АС.

#### **2 Правила генерации паролей**

2.1 Персональные пароли должны генерироваться специальными программными средствами административной службы.

2.2 Длина пароля должна быть не менее 8 символов.

2.3 В составе пароля должны присутствовать буквы в верхнем и нижнем регистрах, цифры и специальные символы.

2.4 Пароль не должен включать в себя:

- легко вычисляемые сочетания символов;

- клавиатурные последовательности символов и знаков;

- общепринятые сокращения;

- аббревиатуры;

- номера телефонов, автомобилей;

- прочие сочетания букв и знаков, ассоциируемые с пользователем;

- при смене пароля новое сочетание символов должно отличаться от предыдущего не менее чем на 2 символа.

2.5 Допускается использование единого пароля для доступа субъекта доступа к различным информационным ресурсам одной ИСПДн объекта образования.

#### **3 Порядок смены паролей**

3.1 Полная плановая смена паролей пользователей должна проводиться регулярно, не реже одно раза в месяц.

3.2 Полная внеплановая смена паролей всех пользователей должна производиться

случае прекращения полномочий администраторов средств защиты или других сотрудников, которым по роду службы были предоставлены полномочия по управлению парольной зашитой.

3.3 Полная внеплановая смена паролей должна производиться в случае компрометации личного пароля одного из администраторов ИСПДн.

3.4 В случае компрометации личного пароля пользователя надлежит немедленно ограничить доступ к информации с данной учетной записи, до момента вступления в силу новой учетной записи пользователя или пароля.

#### **4 Обязанности пользователей при работе с парольной защитой**

4.1 При работе с парольной защитой пользователям запрещается:

- разглашать кому-либо персональный пароль и прочие идентифицирующие сведения;

- предоставлять доступ от своей учетной записи к информации, хранящейся в ИСПДн посторонним лицам;

- записывать пароли на бумаге, файле, электронных и прочих носителях информации, в том числе и на предметах.

4.2 Хранение пользователем своего пароля на бумажном носителе допускается только в личном, опечатанном владельцем пароля сейфе.

4.3 При вводе пароля пользователь обязан исключить возможность его перехвата сторонними лицами и техническими средствами.

#### **5 Случаи компрометации паролей**

5.1 Под компрометацией следует понимать:

- физическая утеря носителя с информацией;

- передача идентификационной информации по открытым каналам связи;

- проникновение постороннего лица в помещение физического хранения носителя парольной информации или алгоритма или подозрение на него (срабатывание сигнализации, повреждение устройств контроля НСД (слепков печатей), повреждение замков и т. п.);

- визуальный осмотр носителя идентификационной информации посторонним лицом;

- перехват пароля при распределении идентификаторов;

- сознательная передача информации постороннему лицу.

5.2 Действия при компрометации пароля:

- скомпрометированный пароль сразу же выводится из действия, взамен его вводятся запасной или новый пароль;

- о компрометации немедленно оповещаются все участники обмена информацией. Пароль вносится в специальные списки, содержащие скомпрометированные пароли и учетные записи.

#### **6 Ответственность пользователей при работе с парольной защитой**

6.1 Повседневный контроль за действиями сотрудников Учреждения при работе с паролями, соблюдением порядка их смены, хранения и использования, возлагается на ответственного за систему защиты информации в информационной системе персональных данных.

6.2 Владельцы паролей должны быть ознакомлены под роспись с перечисленными выше требованиями и предупреждены об ответственности за использование паролей, не соответствующих данным требованиям, а также за разглашение парольной информации.

6.3 Ответственность за организацию парольной защиты возлагается на ответственного за систему защиты информации в информационной системе персональных данных.

6.4 Ответственность в случае несвоевременного уведомлении ответственного за систему защиты информации в информационной системе персональных данных о случаях утери, кражи, взлома или компрометации паролей возлагается на владельца взломанной учетной записи.

## **Лист ознакомления с Инструкцией по организации парольной защиты в МОУ Батаканская СОШ**

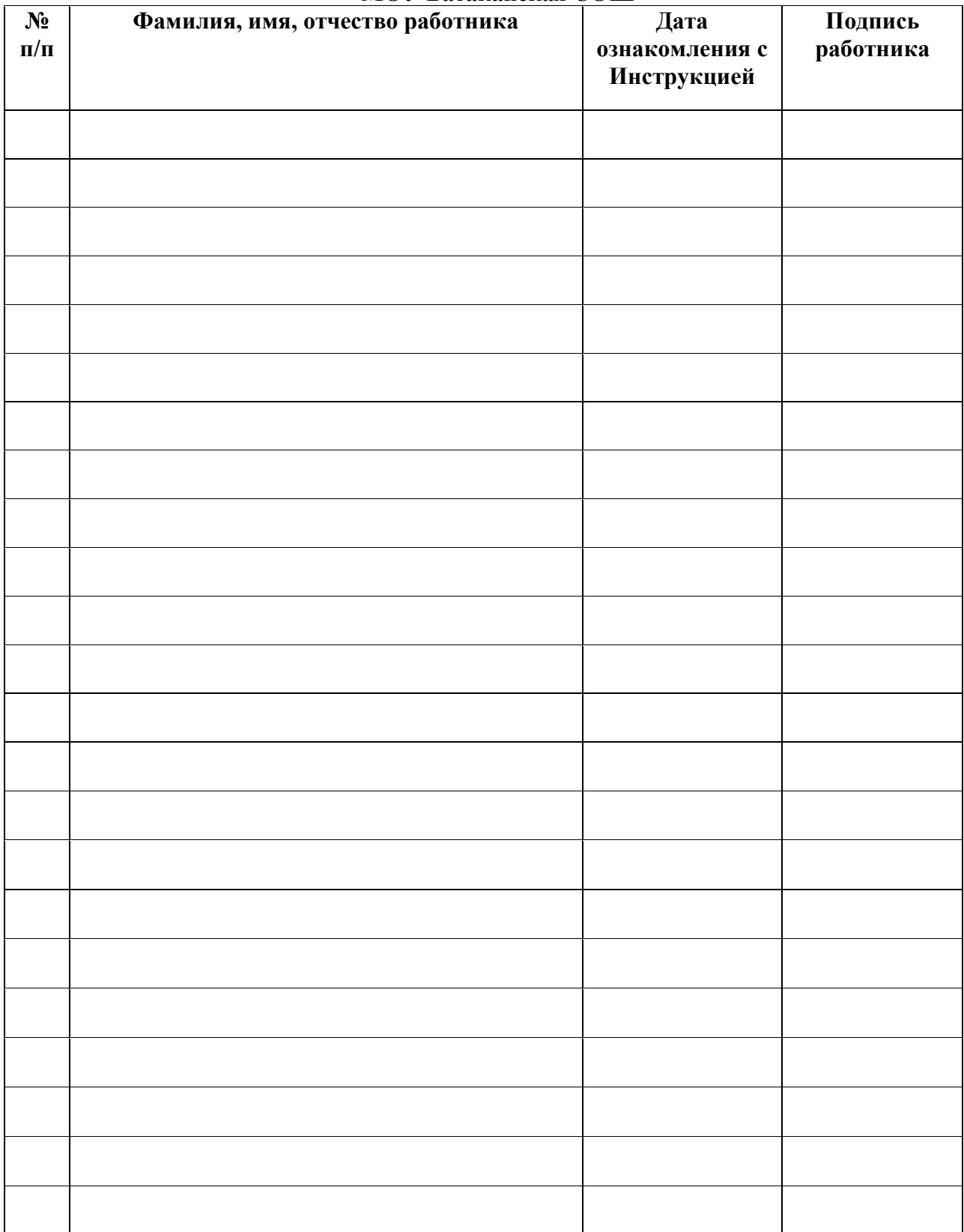

# ДОКУМЕНТ ПОДПИСАН<br>ЭЛЕКТРОННОЙ ПОДПИСЬЮ

# СВЕДЕНИЯ О СЕРТИФИКАТЕ ЭП

Сертификат 176382614773150070335747769939328150673109022039

Владелец Коренева Ольга Юрьевна

Действителен С 13.04.2023 по 12.04.2024